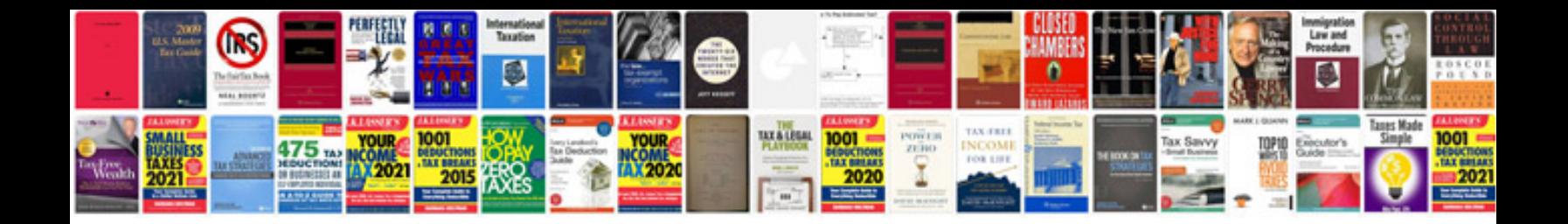

**Echo repair manuals**

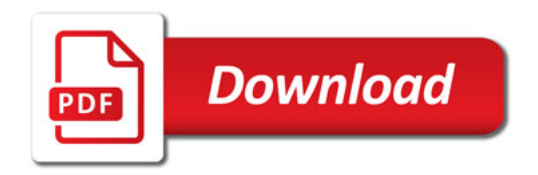

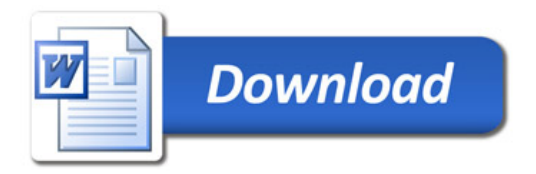